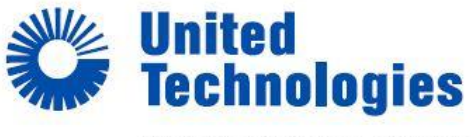

Climate | Controls | Security

**Stageverslag UTC CCS**

Verslag eindexamenstage bij UTC CCS 2012-2013

**DESCRIPTIONS** NORTH BARRY ADDITION & SHOOT BARRY WAS LODGED TO A CARD OF THE STATE OF THE STATE OF THE STATE OF THE STATE OF<br>NORTH BARRY AND THE VALUE OF THE CARD OF THE STATE OF THE STATE OF THE STATE OF THE STATE OF THE STATE OF THE **PERMITS** 

**Naam**: Marc Schattorie **Website**: [http://marc.schattorie.nl](http://marc.schattorie.nl/) **Stagebedrijf: UTC Climate, Controls & Security Website**: [http://www.utcclimatecontrolssecurity.com](http://www.utcclimatecontrolssecurity.com/) **School**: Gilde Opleidingen **Website**: [http://www.gildeopleidingen.nl](http://www.gildeopleidingen.nl/) **Datum**: 3-09-2012 t/m 01-18-2013

TECH

**IFCL** 

# **Adressenlijst**

### **Stagiair**

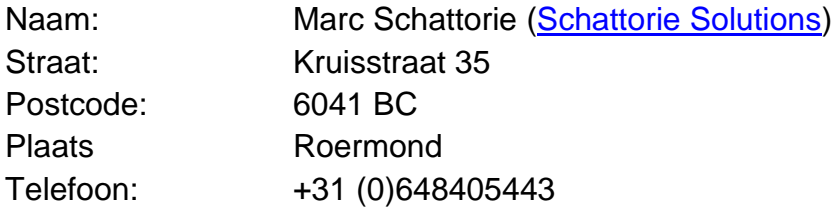

### **Leerbedrijf**

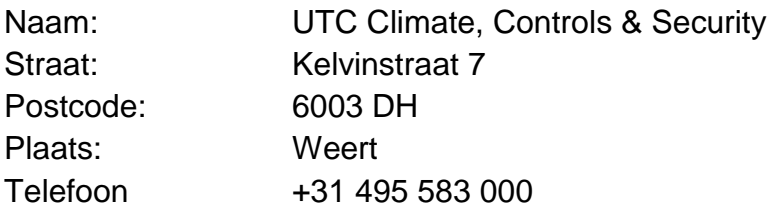

### **Onderwijsinstelling**

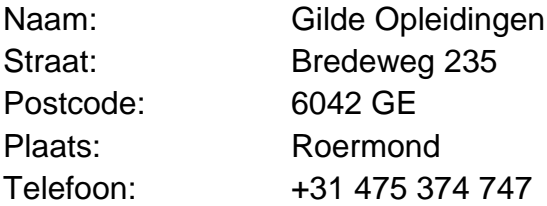

## Inhoudsopgave

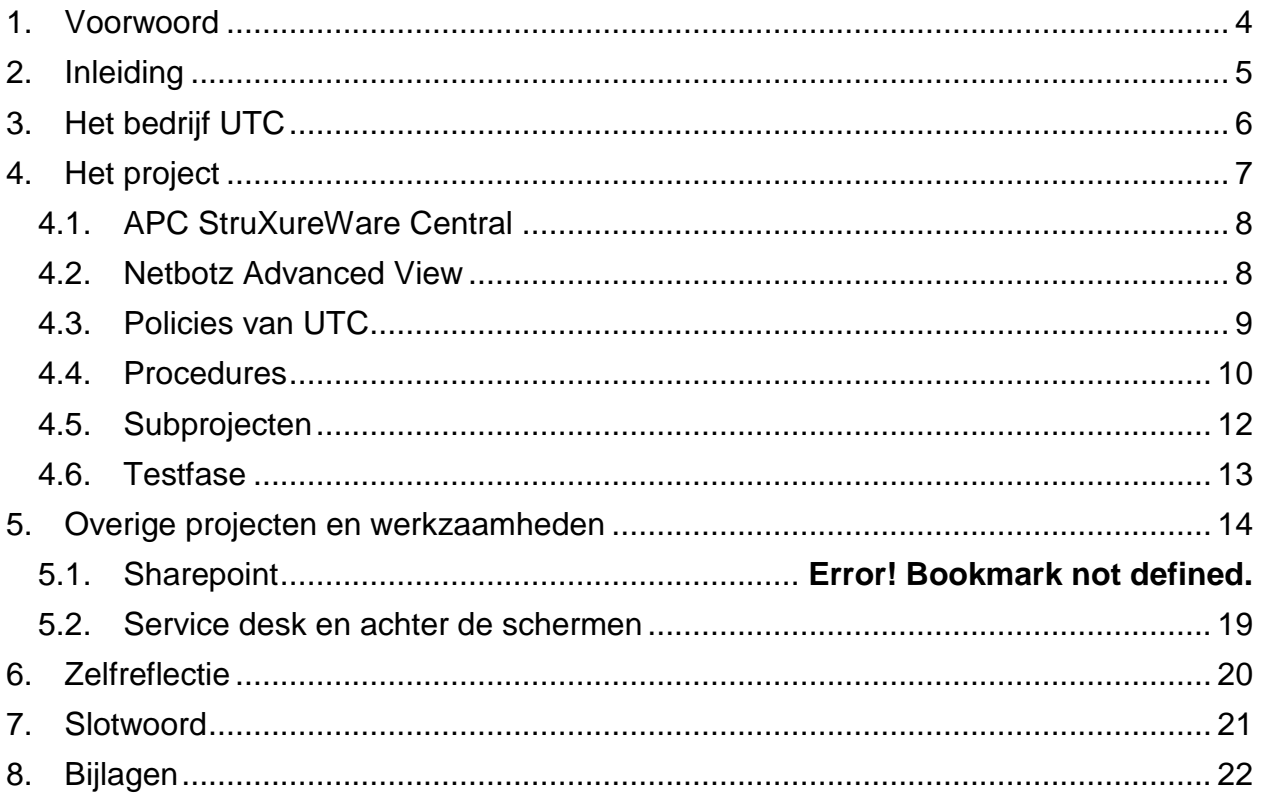

### <span id="page-3-0"></span>**1. Voorwoord**

Omdat ik al eerder stage heb gelopen bij UTC CCS (toen nog GE Security) werd ik al direct door iedereen opgenomen alsof ik een vast collega was. Mijn stagebegeleider Gareth Ellson die mij zeer goed kent wist direct welke opdracht hij mij ging voorschotelen, en nam ondanks zijn zeer drukke schema toch vaak tijd voor me om ervoor te zorgen dat ik niet stil kwam te zitten, maar soms vond mr. Ellson dat ik veel te snel werkte. Hij vertelde vaker dat hij mij een opdracht gaf en verwachte dat ik hier een week over zou doen, terwijl ik hem 2 dagen later al af had.

Ik werd verder niet echt begeleid wat in mijn geval een positief punt is. Ik werd wel begeleid natuurlijk, maar in de projecten die ik kreeg moest ik zelf mijn weg zien te vinden omdat niemand anders binnen de gehele EMEA organisatie hier niets van af wist (qua gedetailleerde inhoud).

Mijn eindexamenproject had ik al binnen enkele weken af, en al vrij snel hierna kreeg ik weer een nieuw project waar ik me goed op kon uitleven. Nadat dit project zo goed als afgerond was voor mij, mocht ik weer nieuwe projecten aannemen die echt ertoe deden, en die op korte termijn gebruikt gaan worden door duizenden gebruikers (meer details hierover uiteraard in het verslag).

Ik zou daarom ook dit voorwoord graag willen gebruiken voor het bedankten van mijn begeleider Gareth Ellson en mijn collega's waarbij ik geen onderscheid maak tussen de jongens die voor UTC of CSC werkte.

Weert, Marc Schattorie, 2013

## <span id="page-4-0"></span>**2. Inleiding**

Als eindexamenstage heb ik stage gelopen bij UTC CCS (overheen bekend als UTC CCS, en daarvoor bekend als GE Security). Ik heb hier verschillende taken uitgevoerd, zo heb ik een project mogen uitvoeren (Implementatie APC InfraStruXure), verschillende kleine projectjes gehad en heb ik meegekeken hoe het allemaal reilt en zeilt in de organisatie.

Ik begon vroeg, om 7:30 was ik meestal al aanwezig op mijn kantoor in Weert, en rond 16:00 ging ik weer terug richting Roermond. De rest van de ICT'ers begonnen rond 8:15/8:30/9:00, en gingen dus ook later naar huis. Ik had er natuurlijk ook voor kunnen kiezen om later te beginne/eindigen, maar dan kwam ik krap te zitten met mijn etenstijd en de judotrainingen die ik 's avonds heb.

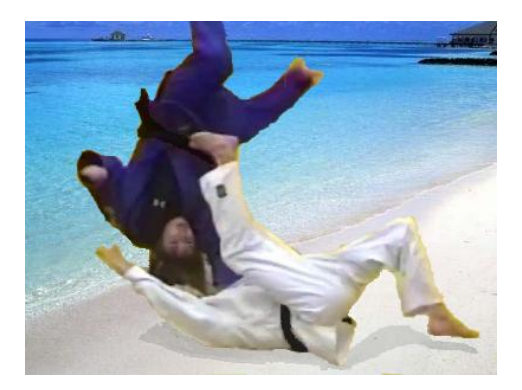

Alles verloopt in het Engels (gesprekken tussen alleen Nederlanders worden natuurlijk wel gewoon in het Nederlands gevoerd). Maar omdat ik te maken had met meerdere landen (en ook al was dit niet zo, het is uiteindelijk een internationaal bedrijf), en om mezelf op die manier toch duidelijk te moeten maken heb ik alle documentatie en andere communicatie in het Engels moeten doen. Maar mensen die mij kennen weten dat ik juist liever in het Engels werk dan in het Nederlands.

Het verslag bevat informatie over het eindproject, en alle andere projecten die ik heb gedaan in de periode van ongeveer 20 weken die ik bij UTC CCS aanwezig was.

## <span id="page-5-0"></span>**3. Het bedrijf UTC**

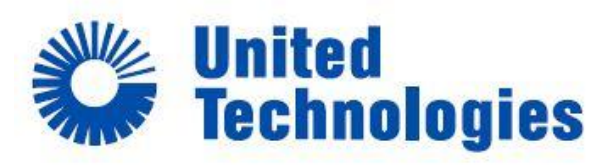

Climate | Controls | Security

UTC (Universal Technologies Company) is eigenlijk een groot bedrijf dat verschillende bedrijven opkoopt, en hiermee aan de slag gaat.

Een van de bedrijven die UTC opgekocht heeft is GE Security (General Electric),

waarna de naam veranderde in UTC FS (Fire & Security), en vervolgens in CCS (Climate Controls & Security). De geschiedenis van UTC CCS is vrij lang, en ze hebben al vrij veel naamswijzigingen achter de rug.

Echter, bij naamswijzigingen (bij overnames) blijft het natuurlijk niet. Als een bedrijf een ander bedrijf overneemt, wil dit bedrijf natuurlijk dat hun policies worden doorgevoerd in het nieuwe bedrijf.

Aangezien dat ik ook stage heb gelopen bij GE Security 2 jaar geleden tijdens de migratie van GE Security naar UTC Fire & Security weet ik hoe groot de veranderingen opeens waren. Waar GE veel moderne ingesteld is qua ICT licht UTC vrij ver achter. Ook was GE erg soepel in IT compliance (iets te soepel zelfs), op dit gebied is UTC weer ontzettend streng. Ook stelde UTC het bedrijf CSC aan voor de IT support voor alle sites van het bedrijf.

### <span id="page-6-0"></span>**4. Het project**

Het eindproject dat ik voor school heb gedaan bij UTC CCS is het implementeren van het APC InfraStruXure systeem.

Dit heeft uiteindelijk geresulteerd in een set van servers, hardware, applicaties, appliances, procedures en tests.

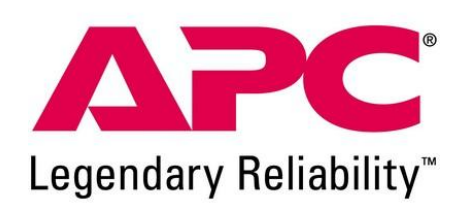

Ik ben zelf begonnen met het oriënteren in de software en hardware die ik nodig had voor dit project. Zo mocht ik meteen met volledige admin rechtei inloggen op de centrale server, en de bijbehorende appliances op verschillende locaties. Op deze manier kon ik kijken hoe alles ongeveer werkte. Echter was nog niet alles goed ingesteld, dus een deel van mijn taak was de huidige opzet wijzigen zodat ze voldeden aan de policies van UTC.

#### <span id="page-7-0"></span>**4.1. APC StruXureWare Central**

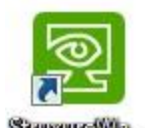

Dit is een centrale server waar verschillende hardware componenten over het (WAN) netwerk aan gekoppeld kunnen worden.

**Simone Web** 

Vanuit de centrale management software is het mogelijk om verschillende instellingen te doen. Zo kun je hier bijvoorbeeld alarmen in stellen die tem

aken hebben met UPS'en, dit kan op basis van SNMP of via relais.

Ook moesten er om de zoveel tijd rapporten gemaild worden naar verschillende mensen, met daarin alle gegevens van alle sensoren (die voor de betreffende persoon relevant zijn). Dit werd geregeld vanuit de ISX server.

Een andere feature van IXC is het monitoren van SNMP.

Ik kon gebruik maken van SNMPv1 en SNMPv3. Aangezien SNMPv3 meer secure is ging hier mijn voorkeur naar uit.

#### <span id="page-7-1"></span>**4.2. Netbotz Advanced View**

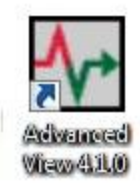

De Netbotz worden gekoppeld aan de StruXureWare Central server, echter hebben deze hun eigen firmware en zelfs hun eigen webserver aan boord. Dit betekend dat deze Netbotz via een aparte appliance (Netbotz Advanced View) geconfigureerd moeten worden. Deze Netbotz sturen dus ook zelf hun notificaties via e-mail, SMS of via het HTTP protocol naar bijvoorbeeld een web server of een telefoon centrale.

Omdat deze Netbotz hun eigen firmware en configuratie aan boord hebben, is het belangrijk om backups te maken hiervan. De Advanced View appliance heeft daar een feature voor ingebakken.

De Netbotz hebben vrij geavanceerde features aan boord, zoals het verzenden van alerts als bepaalde ingestelde thresholds worden overschreden, of als er een sensor van status veranderd. Op basis hiervan kan het systeem grafieken en statistieken uitdraaien in de vorm van rapporten zowel visueel als tekstueel.

Ook kunnen er meerdere camera's aangesloten worden op een appliance, zo kun je de server ruimte goed in de gaten houden, en op het moment dat er iemand binnen komt krijg je hier direct een melding van met foto's van de gebeurtenis zodat je kunt zien wie er de server ruimte binnen is gegaan.

### <span id="page-8-0"></span>**4.3. Policies van UTC**

Ik heb de policies van UTC onder de loep genomen, en hierop kon ik verder gaan met het aanpassen van het huidige InfraStruXure systeem. Zo is het de regel dat er bij gebruik van het HTTP protocol, altijd gebruik gemaakt moet worden van een SSL certificaat (HTTPS op de standaard poort 443).

Binnen UTC zijn er ongeveer 250 verschillende policies als het op de IT aankomt, gelukkig heb ik niet met al deze policies te maken, maar alleen met het gedeelte dat gaat over de monitoring.

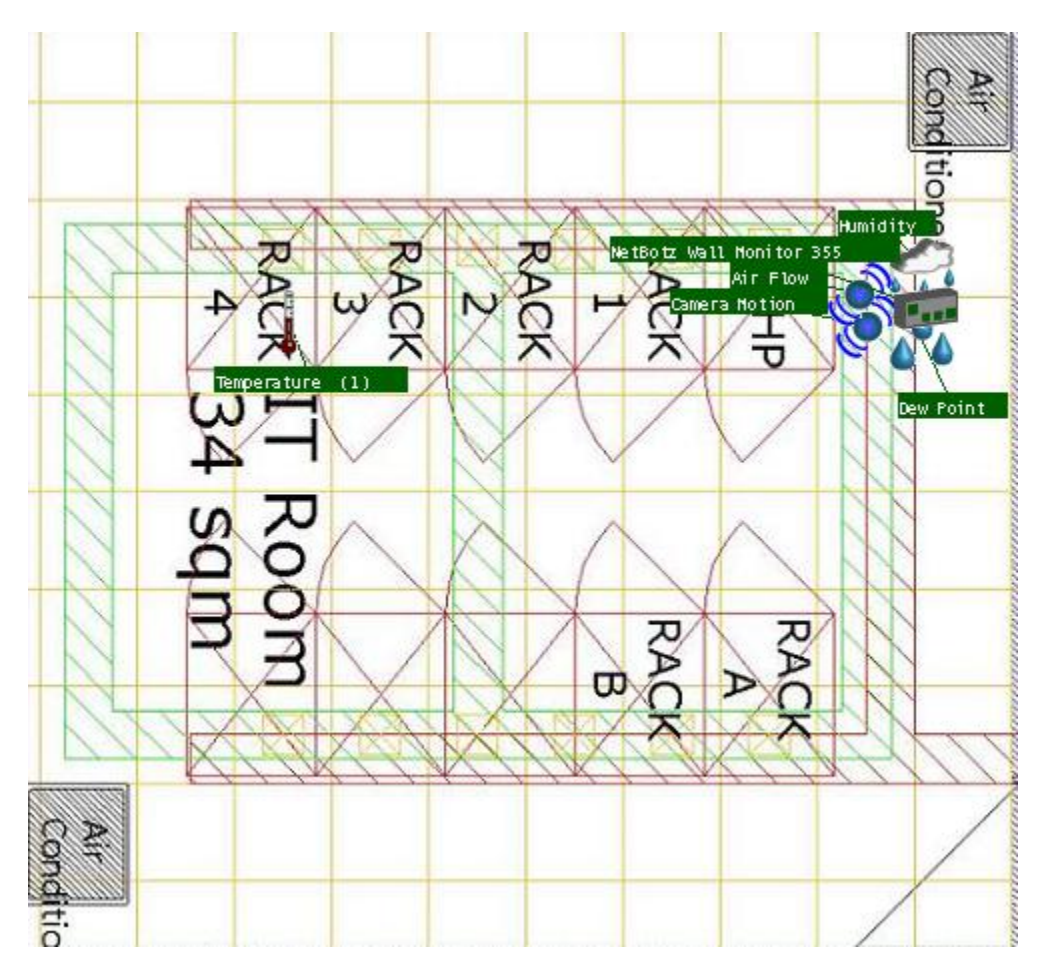

#### <span id="page-9-0"></span>**4.4. Procedures**

Tijdens dit project moesten er ook procedures geschreven worden. Wat moet er gebeuren als een threshold wordt overschreden, of als er iemand de server ruimte binnen loopt die er niet thuis hoort? Wie moet er op de hoogte gesteld worden op welke manier van welke melding? Kortom, een deel van het project dat niet onbelangrijk is.

Toen ik de security manager interviewde kwam ik er al vrij snel achter dat de policies vrij strikt zijn binnen UTC. Zelfs de policy dat er gecontroleerd moet worden of er geen waterlek is, is verplicht. Dit is iets wat wij allen in de server ruimte op de locatie in Weert zeer onwaarschijnlijk vinden.

Er zijn dus, zoals eerder aangegeven, ongeveer 250 policies binnen UTC, het monitoring gedeelte hiervan is dus het gedeelte waar ik mee te maken had. Echter kwam ik erachter dat er op dit moment totaal geen procedures zijn op het moment dat er iets mis gaat volgens een policy. Dus bijvoorbeeld als er toch een waterlek is in de server ruimte, wat moet er dan gebeuren?

Echter, het schrijven van procedures voor een grote organisatie als UTC, dat is toch geen makkelijke taak, vooral vanwege het feit dat UTC zeer veel sites heeft. Gelukkig houdt ons team zich alleen bezig met het EMEA gedeelte van UTC, en valt de US al gelijk af, dus dat zal het aantal sites al halveren. Het lastige aan meerdere sites is het aantal teams waarmee je te maken hebt. Want iedere site heeft zijn eigen samengestelde team, en wie doet wat?

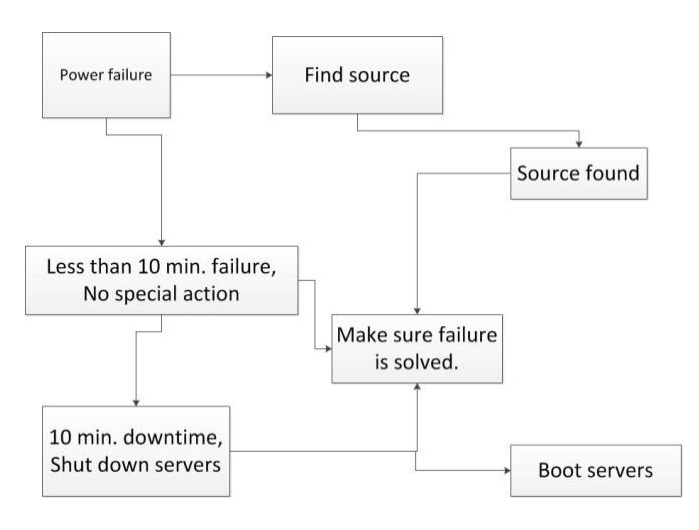

Daarom ben ik begonnen met het schrijven van de procedures, niet op basis van een site (Weert), maar zo globaal mogelijk. Door de procedures zo globaal mogelijk maar toch duidelijk te maken, kon ik ze fijn inpassen op iedere site door om de tafel te gaan zitten met de teams van de sites. Ze hoefden de procedures alleen maar door te lezen, en zo nodig kleine aanpassingen te maken zodat de procedure goed zou werken voor hun

team en hun site.

Het belangrijke van een procedure is dat het ervoor zorgt dat een probleem snel en soepel opgelost kan worden. Maar wat als het probleem opgelost is? Dan ben je in

sommige gevallen nog niet klaar. Bijvoorbeeld bij een lange stroomuitval. Een UPS zal het maar voor een bepaalde tijd uit houden. Dus de procedure "Power failure" (zie bijlagen), verteld dat als de stroom te lang uit staat, dat de servers dan in een goede volgorde afgesloten moeten worden. Dus op het moment dat de stroom weer werkt, staan de servers nog altijd uit. Dus het is in dit geval niet onbelangrijk de procedure aan te vullen met de stappen die genomen moeten worden op het moment dat de stroom weer aan gaat.

Ook moet er in sommige procedures rekening gehouden worden met verschillende scenario's. Wederom is de power failure een goed voorbeeld. Zo kan het zijn dat de power maar kort uitvalt, en dan is er eigenlijk bijna geen nazorg, want dan zullen de UPS'en het allemaal goed hebben opgevangen, en blijft alle apparatuur goed draaien. Maar bij een langere procedure zal dus een andere "nazorg procedure" gevolgd moeten worden waarbij het netwerk weer opgestart moet worden (zie vorige alinea).

Alle procedures/processen die ik heb moeten uitwerken zullen uitgevoerd moeten worden na een melding van het APC systeem (of als iemand het APC systeem toevallig voor is).

#### <span id="page-11-0"></span>**4.5. Subprojecten**

Tijdens dit project werden er ook nog subprojecten die gerelateerd waren aan dit hoofd project gedaan.

Zo moet alles wat het HTTP maken heeft omgezet worden naar HTTPS. Dit is opzicht niet zo heel spannend, vandaar dat het een subproject genoemd werd, want je kunt dit gewoon even tussendoor doen. In dit geval ging het om http streams "achter de schermen", deze vereiste geen signature, dus kon ik gewoon self-signed certificates maken om de HTTP stream zo te versleutelen.

Nieuwe Netbotz die direct met een HTTPS stream werden toegevoegd aan de ISX server werkten prima. Echter de Netbotz die gewijzigd moesten worden van HTTP naar HTTPS gaven nog wat probleempjes. Maar deze had ik toch redelijk snel onder controle.

Ook moest de InfraStruXure server geïntegreerd worden met de Active Directory. Ook niet zo heel spannend want het is mogelijk vanuit de centrale applicatie een AD te koppelen. Echter in deze organisatie liepen we wel tegen een probleem aan. Gelukkig wisten we dat dit zich ging voordoen. Het is namelijk zo dat Linux systemen (de ISX servers en Netbotz appliances draaien op Linux) kunnen namelijk niet overweg met Active Directories meer dan 40.000 objecten (users, groups etc.) hebben. UTC gaat ver over deze limiet heen. Gelukkig had ISX ook een OpenLDAP functie aan boord, en werd hier binnen UTC ook al gebruik van gemaakt. Dus door de koppeling te maken met de LDAP servers van UTC, konden we het toch voor elkaar krijgen om alle toegang tot de ISX servers en Netbotz appliances te centraliseren.

Ook moesten er scripts geschreven worden voor het telefoon systeem. De eerder besproken Netbotz Appliances kunnen zoals al eerder vermeld http POST boodschappen versturen, welke opgevangen kunnen worden door het telefoon systeem. Door de juiste informatie uit deze boodschappen te halen kun je het telefoonsysteem vertellen wie en op welke manier met welke boodschap er gebeld moet worden.

Na mijn mening ook een gedeelte dat ik kan aanmerken als subproject is het overbrengen van de Netbotz appliances in de US naar de juiste personen in de US. Deze waren tot nu toe aan de centrale InfraStruXure server gekoppeld, maar wij supporten de sites inde US niet meer, dus ook niet de Netbotz. Ik moest er dus voor zorgen dat de juiste personen op de sites in de US de juiste gegevens hadden over de Netbotz, en vervolgens de Netbotz en UPS'en verwijderen van de server. Meer details over dit sub project kan ik niet geven uit security redenen.

### <span id="page-12-0"></span>**4.6. Testfase**

Ongeveer een week van tevoren hebben we een test gepland voor het testen van de notificaties van de APC Netbotz. De tests waren bedoeld om te kijken of de notificaties duidelijk waren voor alle gebruikers, en of er zo nodig iets gewijzigd moest worden.

Iedere site heeft minimaal 2 contacten (sommige zelfs 3) die op de hoogte gebracht worden van een probleem in de server ruimte. Er gaat eerst een telefoontje uit naar de eerste persoon, deze moet het telefoontje accepteren door op 1 te drukken (dit zal een bevestigingse-mail genereren). Hierna worde de volgende persoon gebeld enz. In het telefoontje wordt er aan de persoon gevraagd of hij zijn e-mail wil checken, want hier staat de informatie in over wat er mis is, en hierop zal de persoon dan de juiste procedure kunnen volgen om actie te ondernemen.

We begonnen met de test op een woensdag, de eerste locatie met de minste contacten (2 contacten) was Diegem. Nadat we ik de notificaties getriggerd had om 12 uur kreeg ik al snel een reactie terug dat het telefoontje aankwam en werkte, en dat de e-mail met details aangekomen was. De tweede site was Onity (Spanje), deze site had 3 contacten. Om 12:10 triggerde ik deze notificaties. Ongeveer 5 minuten hierna kreeg ik een mailtje van een van de contacten dat ze nog steeds niets gehoord hadden (we hadden afgesproken dat ze de notificaties om 12:10 zouden ontvangen, en ik had ze dus inderdaad op tijd getriggerd). Hier zit dus blijkbaar een fout. Ze vertelde me dat ze geen telefoontje en geen e-mailtje hadden ontvangen, deze tweede was echter een klein misverstand, want het mailtje was uiteindelijk toch op het juiste tijdstip aangekomen.

De derde en laatste site waar ik op locatie zat was Weert, met 4 contacten. Bij deze site ging het ook mis, geen telefoontjes, maar wel mailtjes.

Vervolgens zijn we gaan uitzoeken waarom de telefoontjes in Onity en Weert niet aankwamen. Het bleek dat de notatie van de telefoonnummers niet geaccepteerd werd door het telefoonsysteem (bij Diegem was de notatie net iets anders). Echter, waar we tijdens deze tests ook nog achter kwamen is dat het telefoonsysteem niet altijd de key input accepteert als er bijvoorbeeld gebeld wordt naar een telefoon buiten de gateway. Hier moesten we dus ook naar kijken.

## <span id="page-13-0"></span>**5. Overige projecten en werkzaamheden**

Ik heb naast het hoofd project (Implementatie APC InfraStruXure) ook nog enkele subprojecten en normale werkzaamheden gedaan.

### **5.1. SharePoint**

Als "klein sub-projectje" voor tussendoor heb ik me verdiept in SharePoint. Mijn stagebegeleider wilde namelijk enkele zaken weten, maar heeft vrijwel geen tijd om zich diep in SharePoint te gooien om alles uit te vinden.

Ik kreeg volledige toegang tot de SharePoint server, heb hierop mijn eigen site gemaakt, en ben mezelf gaan leren hoe alles in elkaar zit.

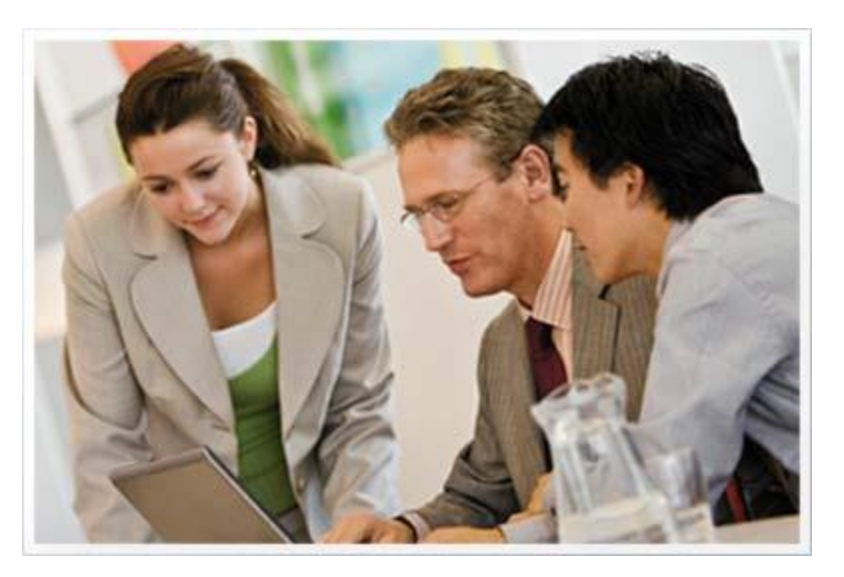

De bedoeling was vooral om uit te zoeken hoe de workflows in SharePoint in elkaar zetten. Op dit moment worden workflows nog met een ander programma geregeld, maar het was de bedoeling (vanuit een UTC policy) dat de bestaande workflows naar SharePoint overgebracht werden. Het bleek uiteindelijk toch een groter project te zijn, we dachten dat we dit het beste tussendoor zouden kunnen doen, maar ik heb hier toch een "tweede project" van gemaakt.

Workflows lijken vrij lastig, maar als je er even goed voor gaat zitten begrijp je het al heel snel. Mijn achtergrond als zelfgeleerde programmeur helpt hier denk ik ook behoorlijk mee, aangezien het eigenlijk een zeer simpele vorm van scripten is.

Voor het maken van de workflows gebruikte ik SharePoint Designer 2010, en dit kun je ook fijn combineren met Visio (ik heb dit niet geprobeerd, en ik denk dat dit voor de ingewikkelde workflwos die ik maakte niet zou werken). Ook is het mogelijk om workflows in Visual Studio te bouwen, dit zorgt ervoor dat je de workflows nog uitgebreider kunt maken.

Voor het maken van formulieren in combinatie met de workflows heb ik Office InfoPath gebruikt, hiermee kun je makkelijk formulieren bouwen, en exporteren naar SharePoint, om ze vervolgens te koppelen aan een workflow.

De eerste "echte" workflow die ik maakte was bedoeld om de site risico's te bepalen. Er was al een Excel sheet aanwezig waar dit in berekend werd met formules. Maar het is veel makkelijker om dit in een workflow te stoppen, de values te berekenen, en op deze manier een mooi overzicht te hebben van de verschillende sites, en de Total risk

weight. In een Excel sheet kan dit natuurlijk ook prima, maar met workflows kun je er veel leukere dingen mee doen, zoals het op de hoogte stellen van bepaalde contacten op de site, of andere sites om het site risico weer omlaag te brengen.

Als "programmeur" merkte ik dat ik heel veel had in het inzicht van een programmeur, in SharePoint designer is het niet echt programmeren, het zijn gewoon voorgedefinieerde regeltjes en stappen waarmee je een script kunt maken/samenstellen om te vertellen wat SharePoint moet gaan doen. Maar ik vind deze SharePoint scripts niet betrouwbaar: Als ik een script bouw in bijvoorbeeld PHP (voor een website/webapplicatie), dan wordt dit script afgehandeld in volgorde, en het script gaat pas naar de volgende stap, als de huidige stap is afgerond. De SharePoint workflows lijken dit niet te doen. In de grote workflow die ik maakte werden tientallen queries uitgevoerd, en op het einde werd hiervan een samenvatting gemaakt, en deze werd verzonden naar een e-mail adres. Echter werd de e-mail al verzonden voordat alle queries verwerkt waren. De workflow werd zelfs beëindigd terwijl zeker 75% van de queries nog niet uitgevoerd waren. Door een delay (van 1 minuut) in te bouwen voordat de e-mail verzonden werd kon ik dit probleem oplossen. Maar, wat als de server een hoge load heeft? Dan is een delay van 10 minuten misschien zelfs niet genoeg.

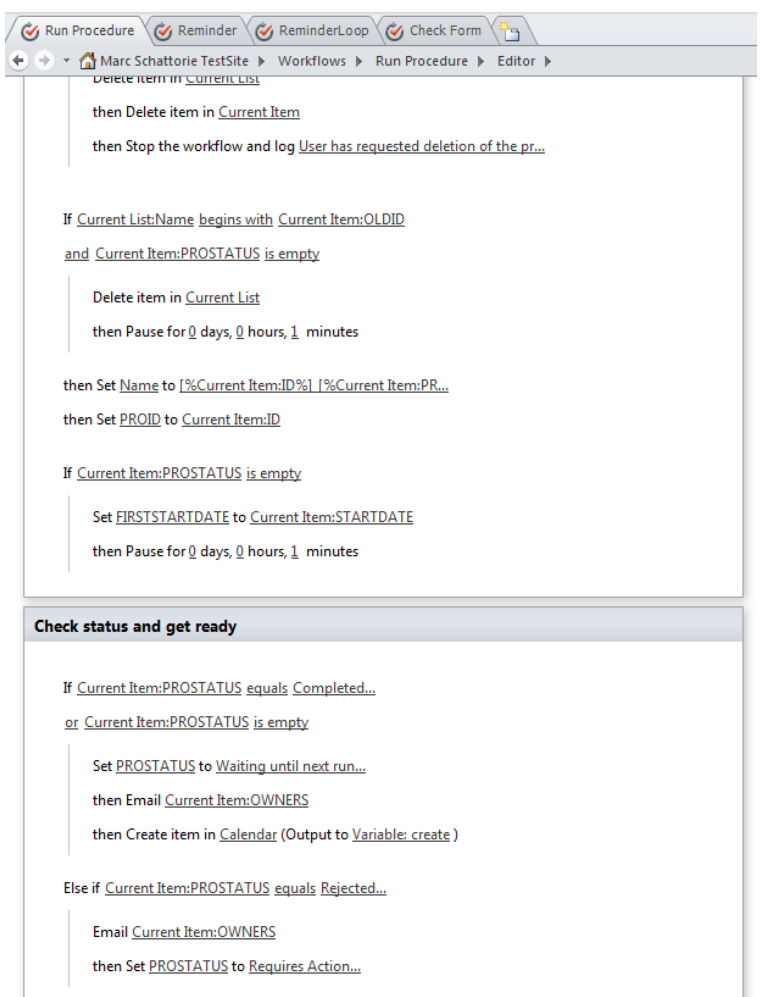

Op een gegeven moment werd mij gevraagd om een Compliance Kalender te maken. Eigenlijk te ingewikkeld om te beschrijven in dit verslag, want een SharePoint applicatie maken voor een organisatie als UTC vereist meerdere workflows om één doel te bereiken voor 100 sites en 10.000+ mensen. Dus daarom heb ik hier een document (Engelstalig) van bijgevoegd waar alle informatie instaat over dit gedeelte van mijn SharePoint project.

Door dit project heb ik wel wat meer vertrouwen gekregen in de SharePoint workflows, maar ik wil het toch nog eerst in een echte grote omgeving aan het werk zien voordat ik echt overtuigd ben dat het echt goed werkt.

Ook heb ik een volledige SharePoint website voor de Nordics (binnen EMEA, Noorwegen, Zweden, Finland en Denemarken) op moeten zetten. Hier zitten technisch wat minder spannende workflows (dit houdt niet in dat er weinig werk in zat) in, maar qua theorie die erin moet is het wel weer wat ingewikkelder aangezien je hier ook te maken hebt met Niet-IT-bedrjifsprocessen. De site bestaat vooral uit informatie pagina's (FAQ, hoe de helpdesk te contacteren, handleidingen etc.), formulieren voor verschillende soorten requests en links naar andere portals binnen UTC die interessant zijn voor gebruikers.

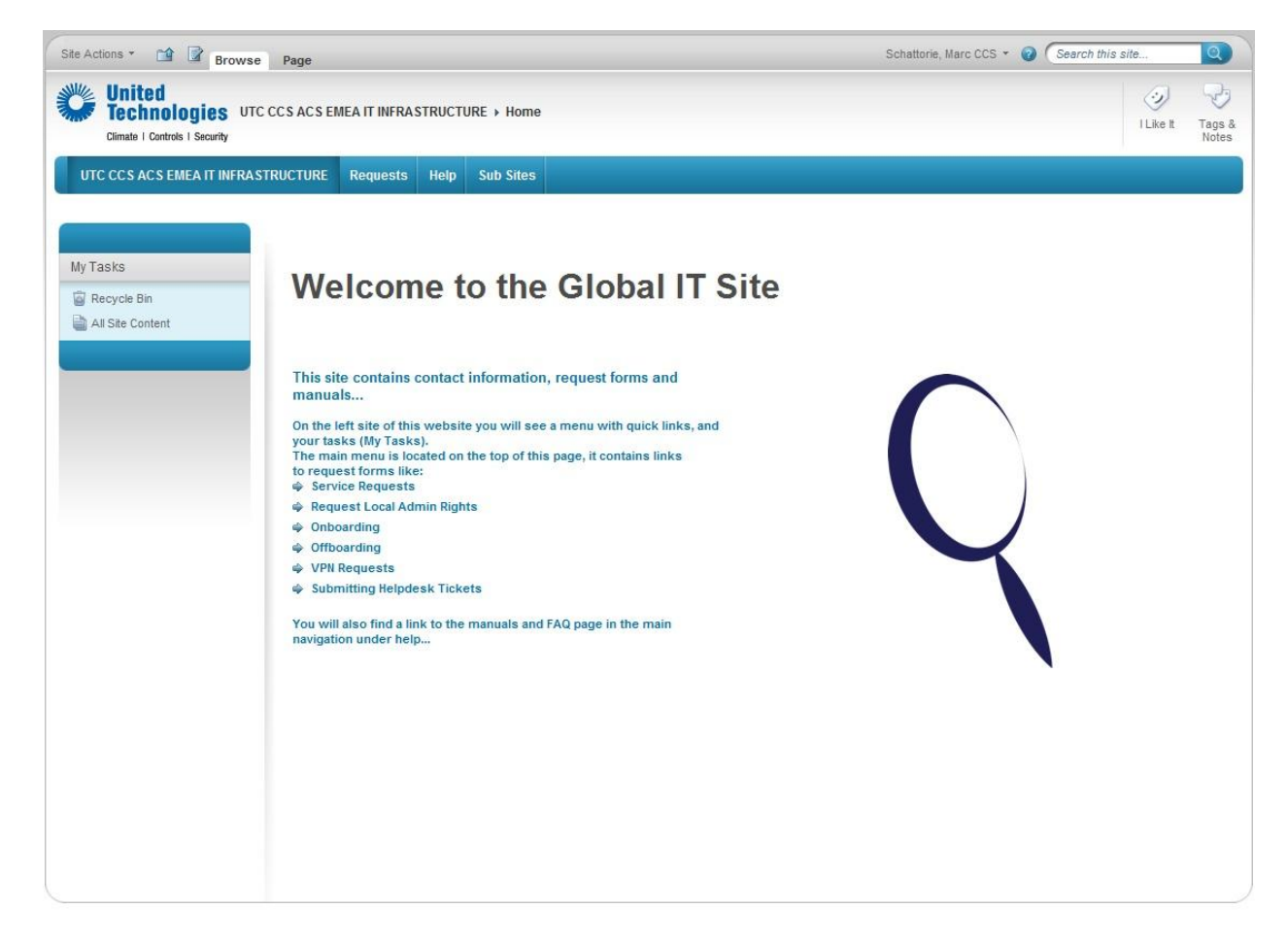

Omdat ik op een gegeven moment weer zo goed als klaar was met deze site, kreeg ik de opdracht weer een site toe te voegen met als onderwerp het APC systeem. Nu combineer ik dus mijn hoofdproject met weer een subprojectje.

De site bevat informatie over wat APC is, wat het doet, waarom het gebruikt wordt etc. Ook kun je via de site support vragen voor het configureren van de Netbotz Appliances en het telefoonsysteem. Hierbij is een vrij ingewikkeld formulier gemaakt met uitleg over hoe het formulier werkt, en de gedachte erachter om het toch makkelijk begrijpbaar te

maken. Op basis van het ingevulde formulier kan het IT team dan de Netbotz Appliance en het telefoonsysteem configureren.

#### <span id="page-18-0"></span>**5.2. Service desk en achter de schermen**

Ik heb al eens eerder achter een Service Desk gezeten (bij het bedrijf Belden in Venlo, en hier tijdens de migratie van GE Security naar UTC Fire & Security), dus ik weet ongeveer hoe dit te werk gaat. Ook ken ik het bedrijf (GE Security/UTC Fire & Security/UTC CCS) qua structuur al vrij goed. Maar toch heb ik weer even meegekeken hoe alles hier te werk gaat.

Bij UTC lijken de policies zeer strikt, een beetje te strikt na mijn mening. Zo zijn er soms erg lange procedures voor het approven van een request. En soms (door de wijzigingen van de policies van UTC) worden korte goed werkende procedures gewijzigd in lange procedures, waardoor de eindgebruiker een stuk langer moet wachten omdat het request door een stuk of 8/9 mensen approved moet worden. Een goed voorbeeld hiervan zijn de VPN tokens die gebruikt worden voor extern access tot het UTC netwerk door mensen die vanuit thuis werken, of veel reizen. Eerst werd ingeschoten als een request, en dit werd goedgekeurd door 1 of 2 personen, nu moet het langs een weg van 8 tot 9 personen.

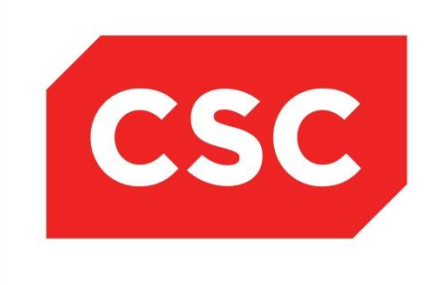

Ook is het vrij ingewikkeld geregeld qua Server/Help Desk in zijn algemeen. Bepaalde service requests worden afgehandeld door de locale IT mensen van die in dienst zijn bij UTC zelf. De helpdesk wordt hier extern geregeld door CSC. Tickets die binnen komen worden dus afhankelijk van de contracten afgehandeld door IT medewerkers van UTC zelf, of worden doorgegeven

naar CSC. Maar in de meeste gevallen moeten de gebruikers contact opnemen met de helpdesk van CSC. Er zijn meestal twee personen van CSC aanwezig op de site in Weert. Deze voeren eigenlijk vrij simpele taken uit, zoals het refreshen (overnieuw imagen en data terugzetten) van systemen, nieuwe systemen imagen en uitleveren (en ook zo nodig data terug zetten van het oude systeem van de gebruiker). Maar ze moeten natuurlijk ook problemen met systemen van gebruikers kunnen oplossen.

Erg gestroomlijnd vind ik de hele servicedesk niet lopen, mede doordat CSC als externe partij "deels" verantwoordelijk is voor de service/helpdesk, en hierover ontstaat vaak veel verwarring bij de gebruikers, maar zelfs bij beide IT teams van UTC en CSC.

## <span id="page-19-0"></span>**6. Zelfreflectie**

Dit is altijd het meest moeilijke gedeelte van een verslag.

In principe vind ik dat ik goed gefunctioneerd heb. Dit maak ik op uit reacties van vooral mijn stagebegeleider en collega's.

Ik heb eigenlijk geen opmerkingen gekregen tijdens de hele periode dat ik hier stage liep dat ik iets anders moest doen, of anders moest aanpakken, ik denk dat ik hieruit mag opmaken dat ik op goede voet bezig ben.

Er zullen zeker dingen zijn die vatbaar zijn voor verbetering. Maar dit heft vooral met kennis te maken die op dit moment nog ontbreekt, zoals bijvoorbeeld programmeren in Visual Basic, ik had op dit moment nog niet de

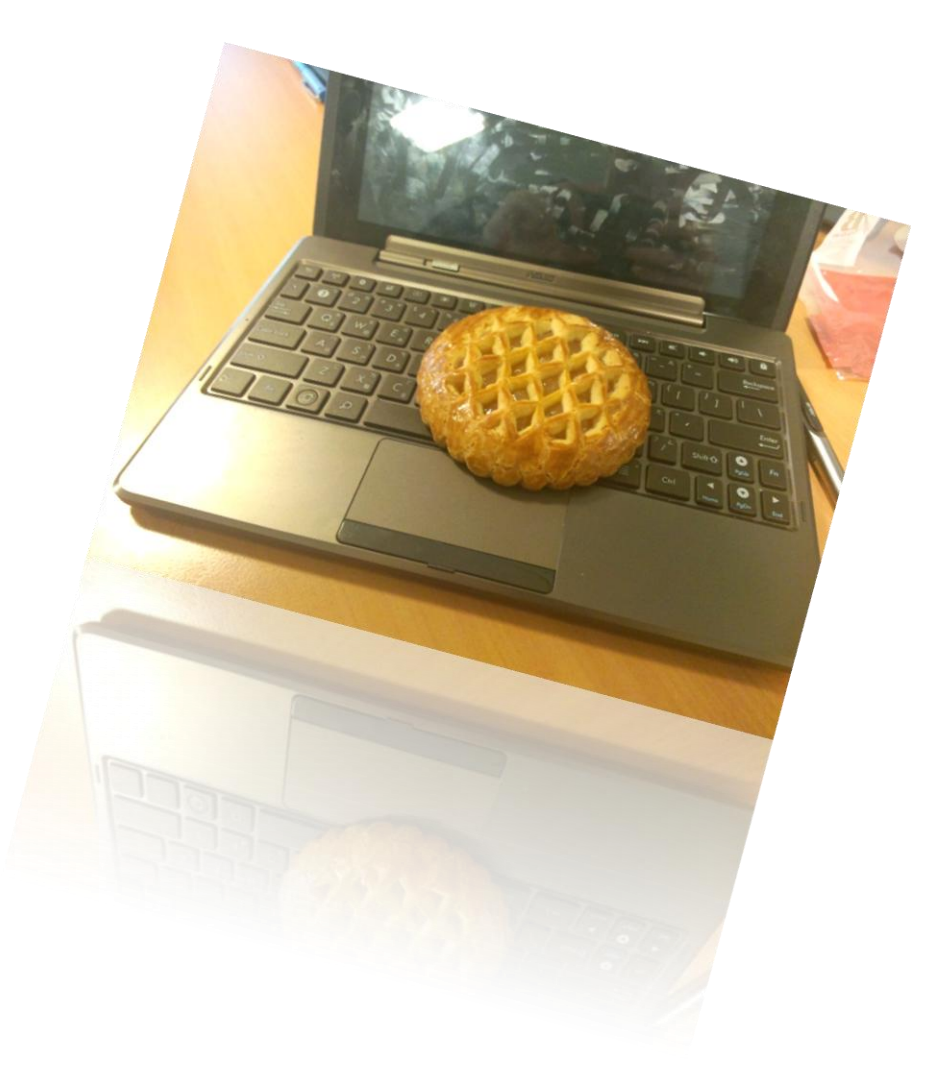

mogelijkheid om bijvoorbeeld SharePoint formulieren en workflows **super geavanceerd** te maken door zelf code te ontwikkelen. Maar ik wist wel steeds met de kennis die ik wel al had alles op te lossen.

Wat er wel mis ging tijdens deze stage was op een gegeven moment de terugkoppelingen naar school. Doordat ik het ontzettend druk had op stage, gingen de leerpakketten (die ik wel "al af had") even volledig langs mij heen. Waar ik altijd zeer snel ben met reageren en actie ondernemen was dit in December tot begin Januari even niet meer het geval, tenminste, tussen school en mij. Een leerpunt hier is dat ik ook nog moet blijven houden op "de minder belangrijke dingen" tijdens een project.

# <span id="page-20-0"></span>**7. Slotwoord**

Zoals in dit verslag te lezen valt heb ik niet stil hoeven zitten tijdens mijn eindexamenstage, en heb ik bij dit bedrijf en van mijn stagebegeleider veel kansen gekregen om mijzelf tijdens deze periode nog meer te ontwikkelen op IT gebied.

Ook kreeg ik de kans tijdens mijn stage om tussendoor te mailen, te bellen en eventuele urgente problemen op te lossen i.v.m. mijn eigen IT bedrijf **Schattorie Solutions** (en onderdeel **Vitemo Technologies**).

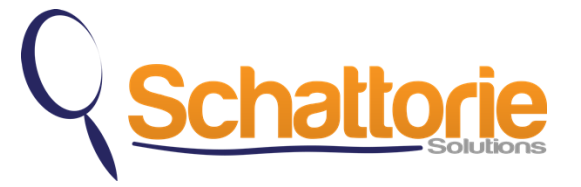

### <span id="page-21-0"></span>**8. Bijlagen**

Ik heb enkele bijlagen toegevoegd zodat er een nog beter beeld geschept kan worden van wat ik allemaal gedaan heb.

#### **Bijlage 1: How to fill out the Request Configuration Support form.pdf**

In de laatste alinea van hoofdstuk 5.1 leg schrijf ik dat deze SharePoint site een vrij ingewikkeld formulier heft, en dat ik hier uitleg bij gevoegd heb om het duidelijker te maken. Deze bijlagen bevat deze uitleg.

#### **Bijlage 2: ComplianceCalendar\_V1.95.pdf**

Ik schrijf in hoofdstuk 5.1 ook over de ingewikkelde compliaince calendar. Dit document geft een idee wat het systeem doet, en wat ik gedaan heb.